## Package 'ExperimentHub'

May 8, 2024

<span id="page-0-0"></span>Type Package

Title Client to access ExperimentHub resources

Version 2.12.0

Description This package provides a client for the Bioconductor ExperimentHub web resource. ExperimentHub provides a central location where curated data from experiments, publications or training courses can be accessed. Each resource has associated metadata, tags and date of modification. The client creates and manages a local cache of files retrieved enabling quick and reproducible access.

License Artistic-2.0

biocViews Infrastructure, DataImport, GUI, ThirdPartyClient

**Depends** methods, BiocGenerics ( $> = 0.15.10$ ), AnnotationHub ( $> = 3.3.6$ ), BiocFileCache (>= 1.5.1)

Imports utils, S4Vectors, BiocManager, rappdirs

Suggests knitr, BiocStyle, rmarkdown, HubPub, GenomicAlignments

Enhances ExperimentHubData

BugReports <https://github.com/Bioconductor/ExperimentHub/issues>

VignetteBuilder knitr

RoxygenNote 7.0.0

git\_url https://git.bioconductor.org/packages/ExperimentHub

git\_branch RELEASE\_3\_19

git\_last\_commit b907126

git\_last\_commit\_date 2024-04-30

Repository Bioconductor 3.19

Date/Publication 2024-05-08

Author Bioconductor Package Maintainer [cre], Martin Morgan [aut], Marc Carlson [ctb], Dan Tenenbaum [ctb], Sonali Arora [ctb],

```
Valerie Oberchain [ctb],
Kayla Morrell [ctb],
Lori Shepherd [aut]
```
Maintainer Bioconductor Package Maintainer <maintainer@bioconductor.org>

## **Contents**

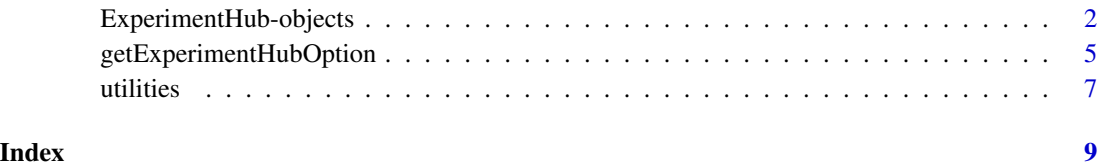

ExperimentHub-objects *ExperimentHub objects and their related methods and functions*

## Description

Use ExperimentHub to interact with Bioconductor's ExperimentHub service. Query the instance to discover and use resources that are of interest, and then easily download and import the resource into R for immediate use.

Use ExperimentHub() to retrieve information about all records in the hub. If working offline, add argument localHub=TRUE to work with a local, non-updated hub; It will only have resources available that have previously been downloaded. If offline, Please also see BiocManager vignette section on offline use to ensure proper funcionality. To force redownload of the hub, refreshHub(hubClass="ExperimentHub") can be utilized.

If you are operating behind a proxy please see the ExperimentHub Vignette section on "Access behind a Proxy" for setting up configuration to allow ExperimentHub to run properly.

Discover records in a hub using mcols(), query(), subset(), and [.

Retrieve individual records using [[. On first use of a resource, the corresponding files or other hub resources are downloaded from the internet to a local cache. On this and all subsequent uses the files are quickly input from the cache into the R session. If a user wants to download the file again and not use the cache version add the argument force=TRUE.

ExperimentHub records can be added (and sometimes removed) at any time. snapshotDate() restricts hub records to those available at the time of the snapshot. possibleDates() lists snapshot dates valid for the current version of Bioconductor.

The location of the local cache can be found (and updated) with getExperimentHubOption and setExperimentHubOption; removeCache removes all cache resources.

For common hub troubleshooting, please see the AnnotationHub vignette entitled 'vignette("TroubleshootingTheHubs", package="AnnotationHub")'.

#### **Constructors**

ExperimentHub(..., hub=getExperimentHubOption("URL"),cache=getExperimentHubOption("CACHE"),proxy=ge Create an ExperimentHub instance, possibly updating the current database of records.

See getExperimentHubOption for more details on constructor arguments. The ellipse is current not utilized; arguments are passed into the virtual Hub class constructor and it is needed as a placeholder.

#### **Accessors**

In the code snippets below, x and object are ExperimentHub objects.

hubCache(x): Gets the file system location of the local ExperimentHub cache.

 $hubUr1(x)$ : Gets the URL for the online hub.

length(x): Get the number of hub records.

- names(x): Get the names (ExperimentHub unique identifiers, of the form AH12345) of the hub records.
- fileName $(x)$ : Get the file path of the hub records as stored in the local cache (ExperimentHub files are stored as unique numbers, of the form 12345). NA is returned for those records which have not been cached.

package(x): Returns a named character vector of package name associated with the hub resource.

- recordStatus(x, record): Returns a data.frame of the record id and status. x must be a Hub object and record must be a character(1). Can be used to discover why a resource was removed from the hub.
- mcols(x): Get the metadata columns describing each record. Columns include:

title Record title, frequently the file name of the object.

- dataprovider Original provider of the resource, e.g., Ensembl, UCSC.
- species The species for which the record is most relevant, e.g., 'Homo sapiens'.
- taxonomyid NCBI taxonomy identifier of the species.
- genome Genome build relevant to the record, e.g., hg19.
- description Textual description of the resource, frequently automatically generated from file path and other information available when the record was created.
- tags Single words added to the record to facilitate identification, e.g,. TCGA, Roadmap.
- rdataclass The class of the R object used to represent the object when imported into R, e.g., GRanges, VCFFile.
- sourceurl Original URL of the resource.
- sourectype Format of the original resource, e.g., BED file.

#### Subsetting and related operations

In the code snippets below, x is an ExperimentHub object.

x\$name: Convenient reference to individual metadata columns, e.g., x\$species.

x[i]: Numerical, logical, or character vector (of ExperimentHub names) to subset the hub, e.g., x[x\$species == "Homo sapiens"].

- <span id="page-3-0"></span>x[[i, force=FALSE, verbose=TRUE]]: Numerical or character scalar to retrieve (if necessary) and import the resource into R. If a user wants to download the file again and not use the cache version add the argument force=TRUE. verbose=FALSE will quiet status messages.
- x[11, torce=FALSE, verbose=TRUE]]: Numerical or character scalar to retrieve (if necessary) and import the resource into R. If a user wants to download the file again and not use the cache version add the argument force=TR containing only those elements whose metadata matches pattern. Matching uses pattern as in [grepl](#page-0-0) to search the as.character representation of each column, performing a logical
	- pattern A character vector of patterns to search (via grepl) for in any of the mcols() columns.
	- ignore.case A logical(1) vector indicating whether the search should ignore case (TRUE) or not (FALSE). or not (FALSE).<br>or not (FALSE).<br>ern.op Any function of two arguments, describing how matches across pattern elements<br>are to be combined. The default `&` requires that only records with *all* elements of
	- pattern.op Any function of two arguments, describing how matches across pattern elements or not (FALSE).<br>
	ern. op Any function of two arguments, describing how matches across pattern elements<br>
	are to be combined. The default `&` requires that only records with *all* elements of<br>
	pattern in their metadata colum available. See "?&" or ?base::Ops for more information.
- $subset(x, subset)$ : Return the subset of records containing only those elements whose metadata satisfies the *expression* in subset. The expression can reference columns of  $m \text{cols}(x)$ , and should return a logical vector of length length $(x)$ . e.g., subset $(x,$  species == "Homo sapiens" & genome=="GRCh38").
- listResources(hub, package, filterBy=character()): List resources in ExperimentHub associated with package. filterBy is a character vector of search terms.
- loadResources(hub, package, filterBy=character()): Load resources in ExperimentHub associated with package. filterBy is a character vector of search terms.

#### Cache and hub management

In the code snippets below, x is an ExperimentHub object.

- snapshotDate(x) and snapshotDate(x)  $\le$  value: Gets or sets the date for the snapshot in use. value should be one of possibleDates().
- possibleDates(x): Lists the valid snapshot dates for the version of Bioconductor that is being run (e.g., BiocManager::version()).
- cache(x) and cache(x)  $\leq$ -NULL: Adds (downloads) all resources in x, or removes all local resources corresponding to the records in x from the cache. In this case, x would typically be a small subset of ExperimentHub resources. If  $x$  is a subset hub from a larger hub, and localHub=TRUE was used to construct the hubs, the original object will need to be reconstructed to reflect the removed resources. See also removeResources for a nicer interface for removing cached resources, or removeCache for deleting the hub cache entirely.
- hubUrl(x): Gets the URL for the online ExperimentHub.
- hubCache(x): Gets the file system location of the local ExperimentHub cache.
- refreshHub(..., hub, cache, proxy, hubClass=c("AnnotationHub", "ExperimentHub")): Force redownload of Hub sqlite file. This returns a Hub object as if calling the constructor (ie. ExperimentHub()). For force redownload specifically for ExperimentHub the base call should be refreshHub(hubClass="ExperimentHub")
- <span id="page-4-0"></span>removeResources(hub, ids): Removes listed ids from the local cache. ids are "EH" ids. Returns an updated hub object. To work with updated hub object suggested syntax is to reassign (ie. hub = removeResources(hub, "EH1")). If ids are missing will remove all previously downloaded local resources.
- removeCache(x): Removes local ExperimentHub database and all related resources. After calling this function, the user will have to download any ExperimentHub resources again.

### Coercion

In the code snippets below, x is an ExperimentHub object.

- as.  $list(x)$ : Coerce x to a list of hub instances, one entry per element. Primarily for internal use.
- c(x, ...): Concatenate one or more sub-hub. Sub-hubs must reference the same ExperimentHub instance. Duplicate entries are removed.

#### For developers

createHubAccessors(pkgname, titles): This helper is intended to be used by ExperimentHub package developers in their .onLoad() function in zzz.R. It generates and exports functions by resource name which allows the resource to be loaded with resource 123() in addition to the standard method via the ExperimentHub interface, e.g., ehub[["EH123"]]. When 'metadata=TRUE' just the metadata are displayed, when 'metadata=FALSE' the full resource is loaded, e.g, resource123(metadata=TRUE). See vignette for more information.

#### Author(s)

Bioconductor Core Team

#### Examples

```
## Create an ExperimentHub object
ehub <- ExperimentHub()
ehub
## Display packages associated with resources
unique(package(ehub))
query(ehub, "alpineData")
## Search metadata by general terms
```
query(ehub, c("FASTQ", "Homo sapiens"))

getExperimentHubOption

*Get and set options for default ExperimentHub behavior.*

### **Description**

These functions get or set options for creation of new 'ExperimentHub' instances.

#### Usage

```
getExperimentHubOption(arg)
setExperimentHubOption(arg, value)
```
#### Arguments

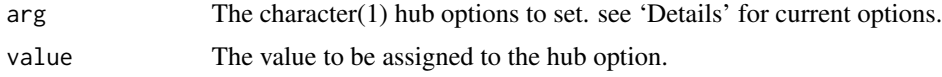

## Details

Supported options include:

- "URL": character(1). The base URL of the ExperimentHub. Default: [https://experimenthub.](https://experimenthub.bioconductor.org) [bioconductor.org](https://experimenthub.bioconductor.org)
- "CACHE": character(1). The location of the hub cache. Default: ".ExperimentHub" in the user home directory.
- "MAX DOWNLOADS": numeric(1). The integer number of downloads allowed before triggering an error. This is to help avoid accidental download of a large number of ExperimentHub members.
- "PROXY": request object returned by httr::use\_proxy(). The request object describes a proxy connection allowing Internet access, usually through a restrictive firewall. Setting this option sends all ExperimentHub requests through the proxy. Default: NULL. In setExperimentHubOption("PROXY", value), value can be one of NULL, a request object returned by httr::use\_proxy(), or a well-formed URL as character(1). The URL can be completely specified by http://username:password@proxy.dom.com:8080; username:password and port (e.g. :8080) are optional. If behind a proxy it will also be useful to set the httr::set\_config(proxy) with the proxy information.
- "LOCAL": logical(1). Should the ExperimentHub create a hub consisting only of previously downloaded resources. Default: FALSE.
- "ASK": logical(1). TRUE/FALSE should the ExperimentHub ask if the hub location should be created. If FALSE, the default location will be used and created if it doesn't exist without asking. If TRUE will ask the user and if in a non interactive session utilize a temporary directoy for the caching. Default: TRUE.

Default values may also be determined by system and global R environment variables visible *before* the package is loaded. Use options or variables preceded by "EXPERIMENT\_HUB\_", e.g., options(EXPERIMENT\_HUB\_MAX\_DOWNLOADS=10) prior to package load sets the default number of downloads to 10.

#### Value

The requested or successfully set option.

#### Author(s)

Bioconductor Core Team

#### <span id="page-6-0"></span>utilities **7**

## Examples

```
getExperimentHubOption("URL")
## Not run:
setExperimentHubOption("CACHE", "~/.myHub")
```
## End(Not run)

utilities *Utility functions for discovering package-specific Hub resources.*

#### Description

List and load resources from ExperimentHub filtered by package name and optional search terms.

#### Usage

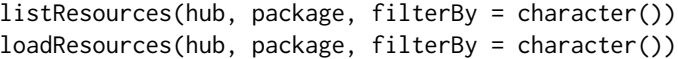

## Arguments

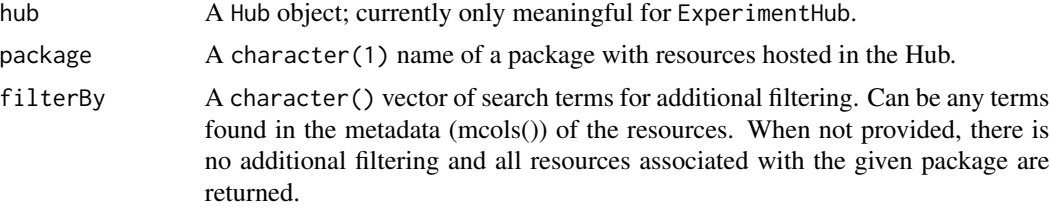

## Details

Currently listResources and loadResources are only meaningful for ExperimentHub objects.

## Value

listResources returns a character vector; loadResources returns a list of data objects.

## Examples

```
## Not run:
## Packages with resources hosted in ExperimentHub:
require(ExperimentHub)
eh <- ExperimentHub()
unique(package(eh))
## All resources associated with the 'GSE62944' package:
listResources(eh, "GSE62944")
## Resources associated with the 'curatedMetagenomicData' package
```
#### 8 utilities and the contract of the contract of the contract of the contract of the contract of the contract of the contract of the contract of the contract of the contract of the contract of the contract of the contract o

## filtered by 'plaque.abundance': listResources(eh, "curatedMetagenomicData", "plaque.abundance") ## 'loadResources()' returns a list of the data objects: loadResources(eh, "curatedMetagenomicData", "plaque.abundance")

## End(Not run)

# <span id="page-8-0"></span>Index

∗ classes ExperimentHub-objects, [2](#page-1-0) ∗ manip getExperimentHubOption, [5](#page-4-0) ∗ methods ExperimentHub-objects, [2](#page-1-0) ∗ utilities utilities, [7](#page-6-0) [[,ExperimentHub,character,missing-method *(*ExperimentHub-objects*)*, [2](#page-1-0) [[,ExperimentHub,numeric,missing-method *(*ExperimentHub-objects*)*, [2](#page-1-0) cache,ExperimentHub-method *(*ExperimentHub-objects*)*, [2](#page-1-0) class:ExperimentHub *(*ExperimentHub-objects*)*, [2](#page-1-0) createHubAccessors *(*ExperimentHub-objects*)*, [2](#page-1-0) ExperimentHub *(*ExperimentHub-objects*)*, [2](#page-1-0) ExperimentHub-class *(*ExperimentHub-objects*)*, [2](#page-1-0) ExperimentHub-objects, [2](#page-1-0) getExperimentHubOption, [5](#page-4-0) grepl, *[4](#page-3-0)* listResources *(*utilities*)*, [7](#page-6-0) listResources,AnnotationHub-method *(*utilities*)*, [7](#page-6-0) listResources,ExperimentHub-method *(*ExperimentHub-objects*)*, [2](#page-1-0) loadResources *(*utilities*)*, [7](#page-6-0) loadResources,AnnotationHub-method *(*utilities*)*, [7](#page-6-0) loadResources,ExperimentHub-method *(*ExperimentHub-objects*)*, [2](#page-1-0) package,ExperimentHub-method *(*ExperimentHub-objects*)*, [2](#page-1-0)

recordStatus *(*ExperimentHub-objects*)*, [2](#page-1-0) refreshHub *(*ExperimentHub-objects*)*, [2](#page-1-0)

setExperimentHubOption *(*getExperimentHubOption*)*, [5](#page-4-0)

utilities, [7](#page-6-0)